澳洲選舉 Australian Voting <sup>4</sup>名候選人(ABCD) <sup>11</sup>名投票人(第1,2,3,4志願)

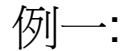

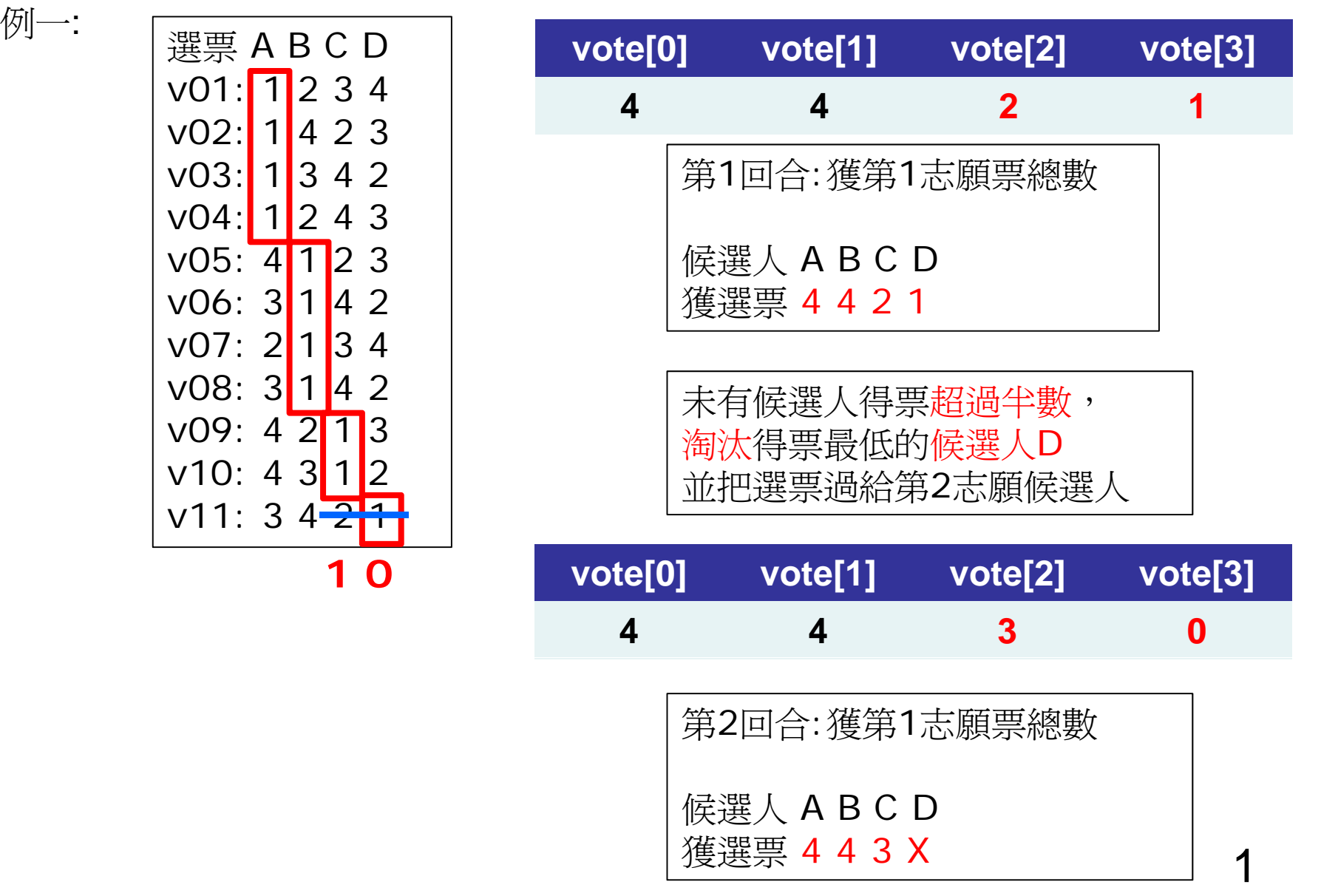

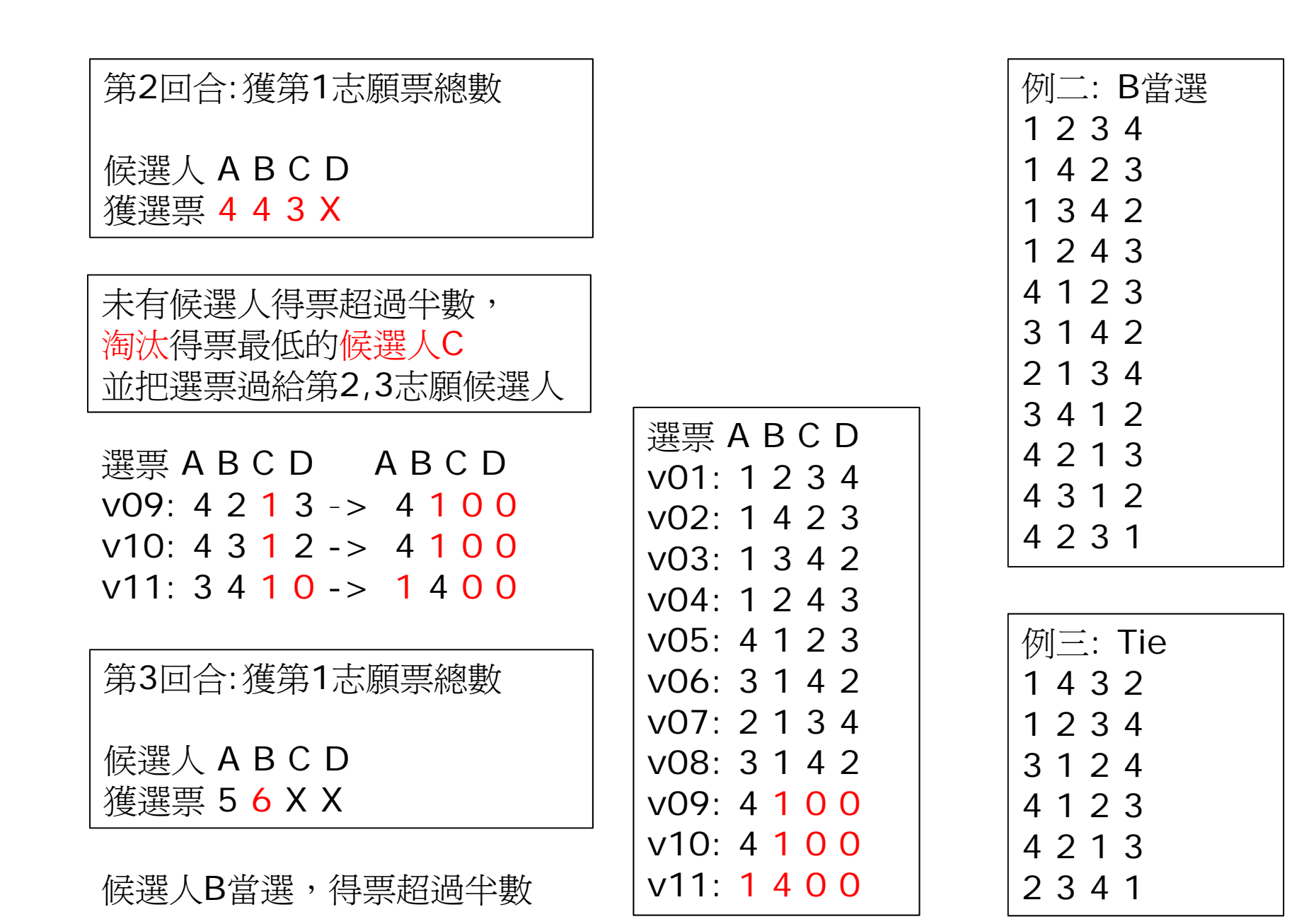

2

n = 1324;  
\na = n/1000;  
\nb = n/100 %10;  
\nc = n/10 %10;  
\ne = n%10;  
\n
$$
\frac{1}{\frac{100}{100}} \times \frac{1}{\frac{100}{100}} \times \frac{1}{\frac{100}{100}}}{\frac{1}{\frac{100}{100}} \times \frac{1}{\frac{100}{100}}}} = \frac{F4}{24/100};
$$
\n
$$
\frac{1}{\frac{100}{100}} = \frac{1324/1000}{24/10};
$$
\n
$$
\frac{1}{\frac{100}{100}} = \frac{1324/1000}{24/10};
$$

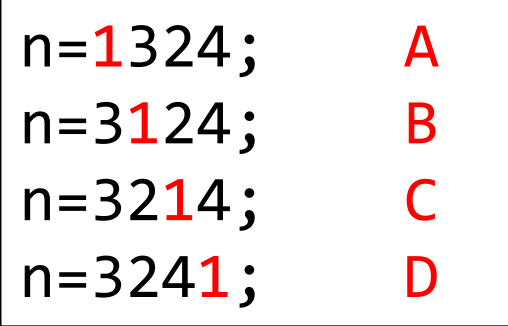

$$
for(i=0;i<4;i++){\x =\n x =\n printf("%i\n",x);\n\n
$$
if(x == )\n printf("%c", );\n}\n\hline\nn =\n\begin{array}{c}\nn =\n\end{array}
$$
\n
$$
d =
$$
$$

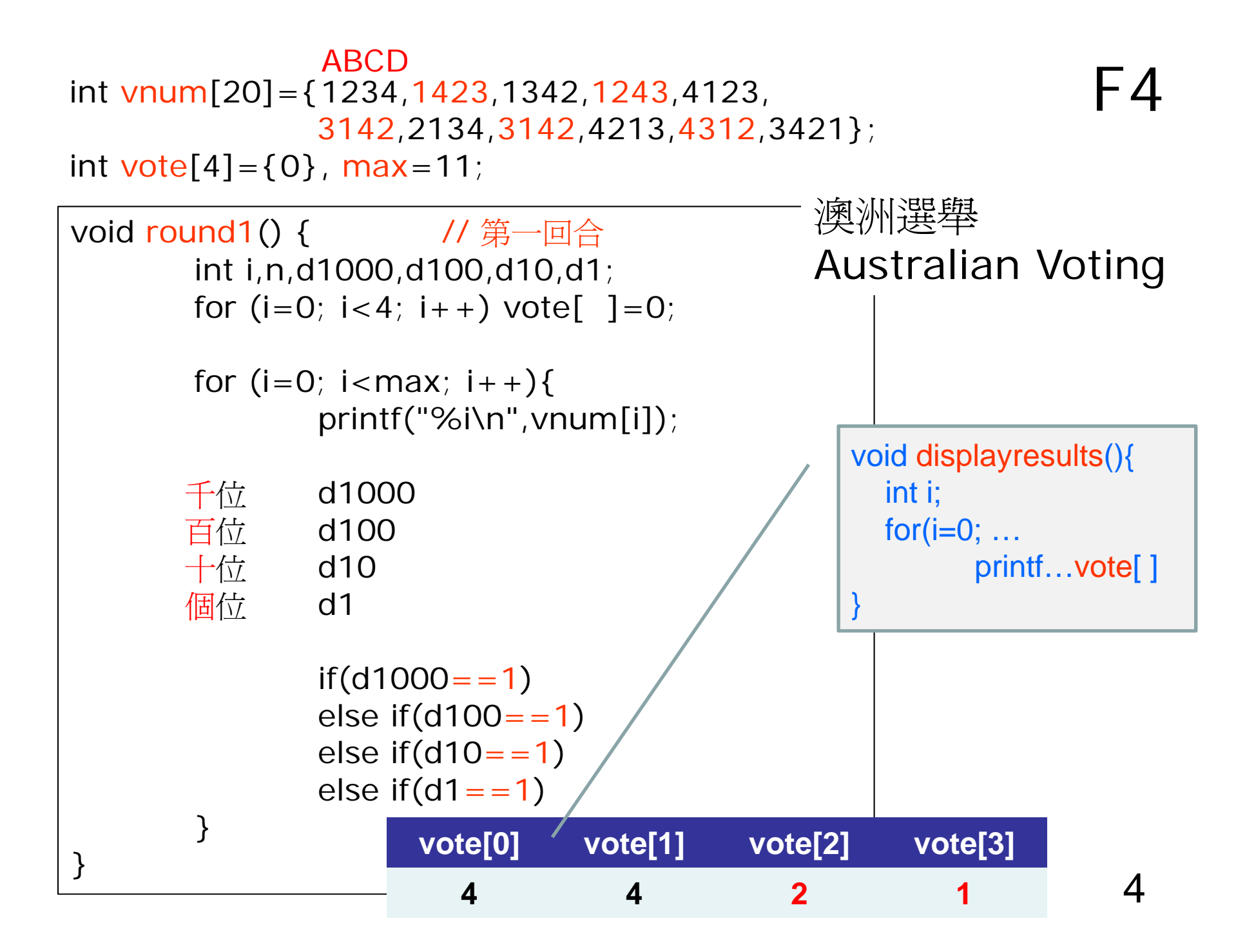

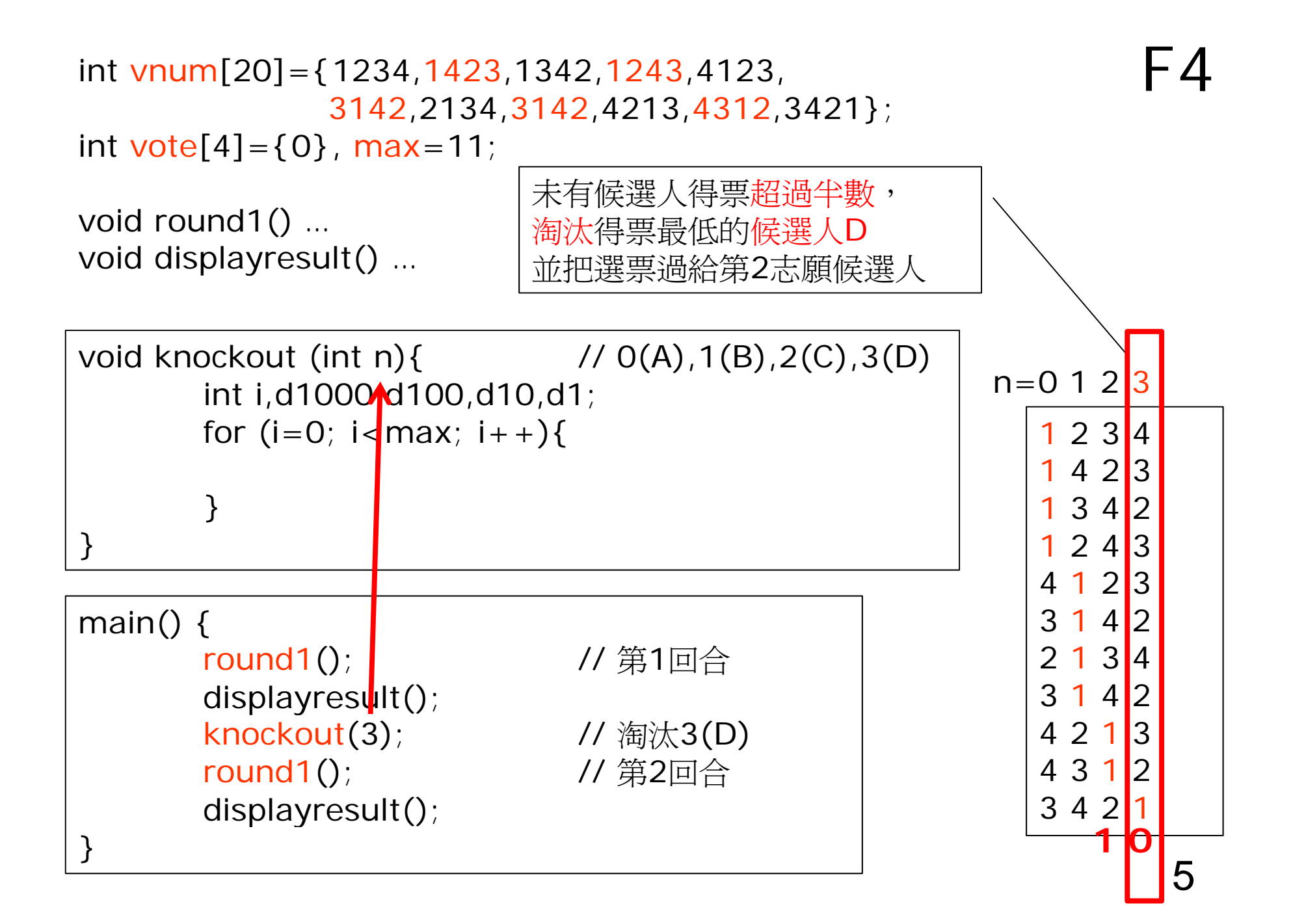

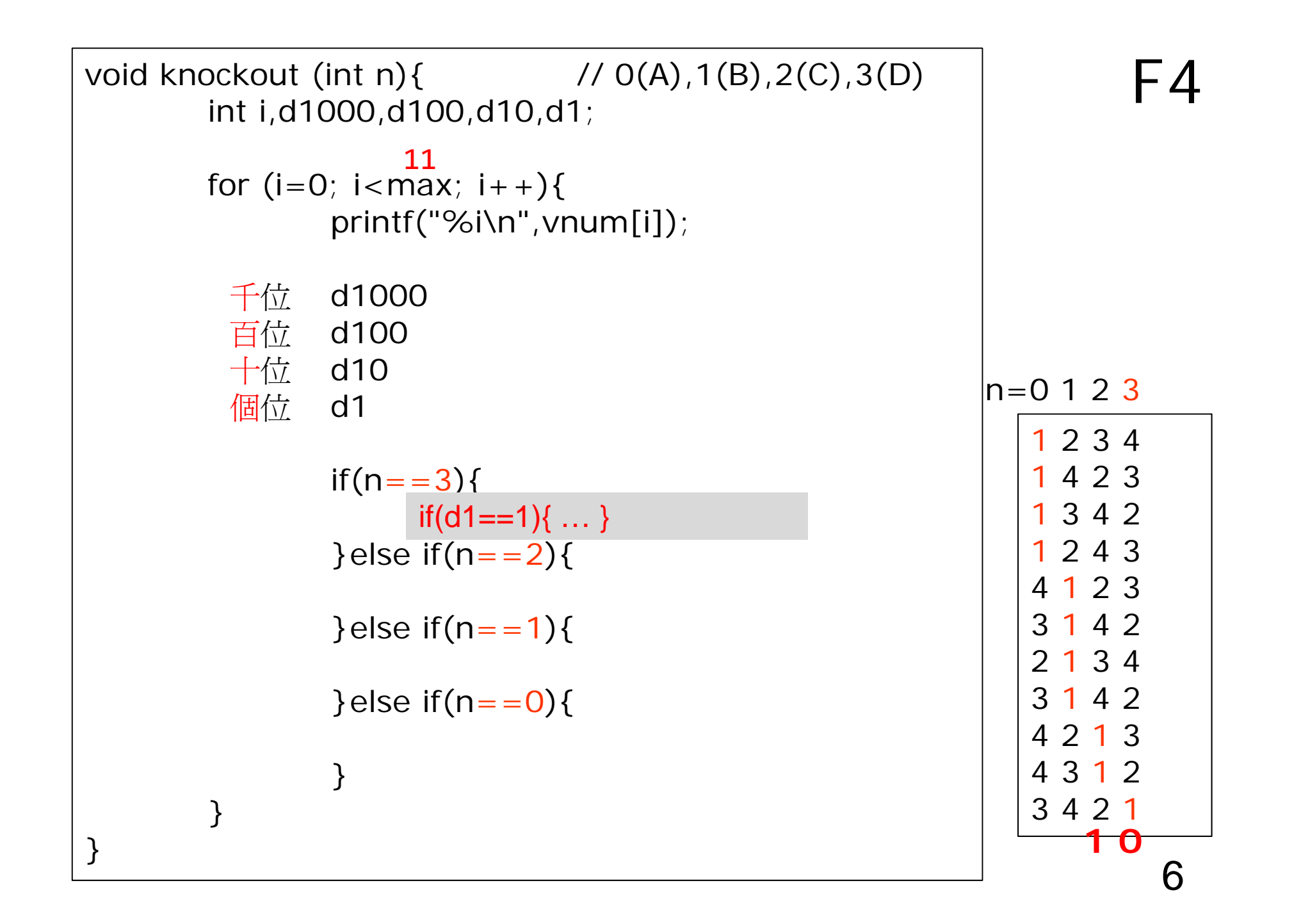

```
int vote[4]={0}, max, out[4]={0};
char votestr votestr[100][5]; [100][5];// "1324 ,… " F5
```
// File: AustralianVote.txt

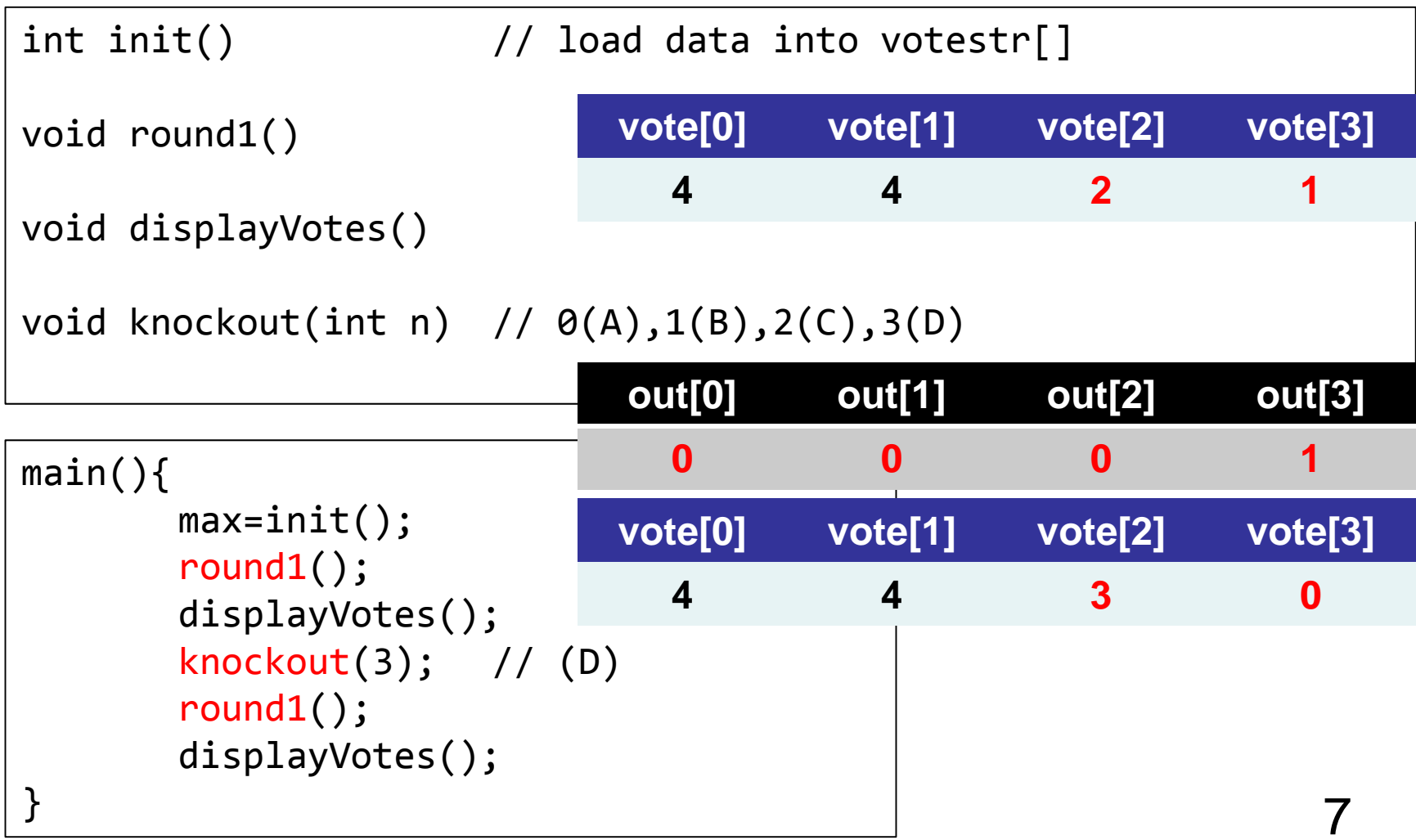

```
char votestr[100][5]; \frac{1}{100} // "1324",...
```
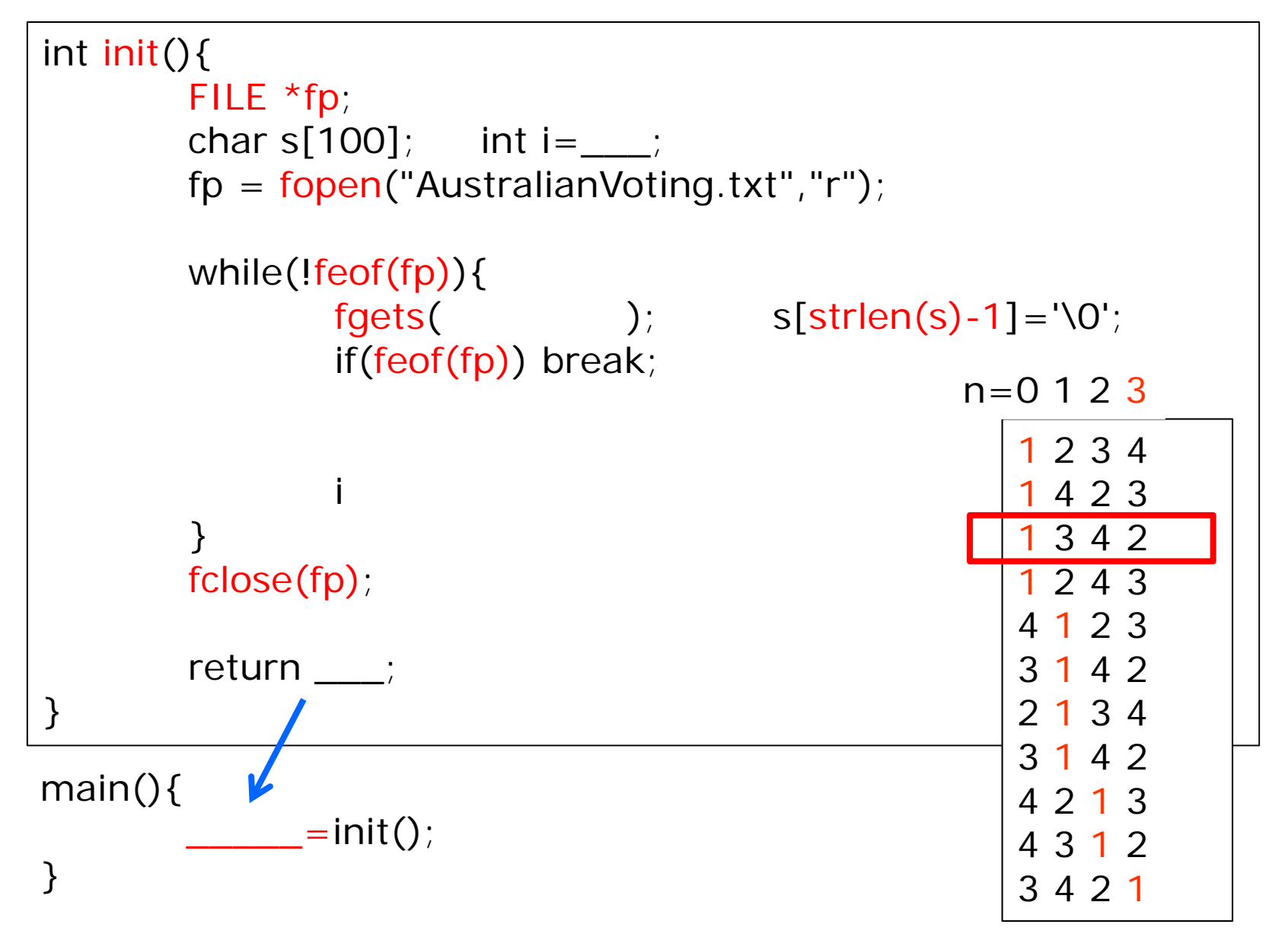

F5

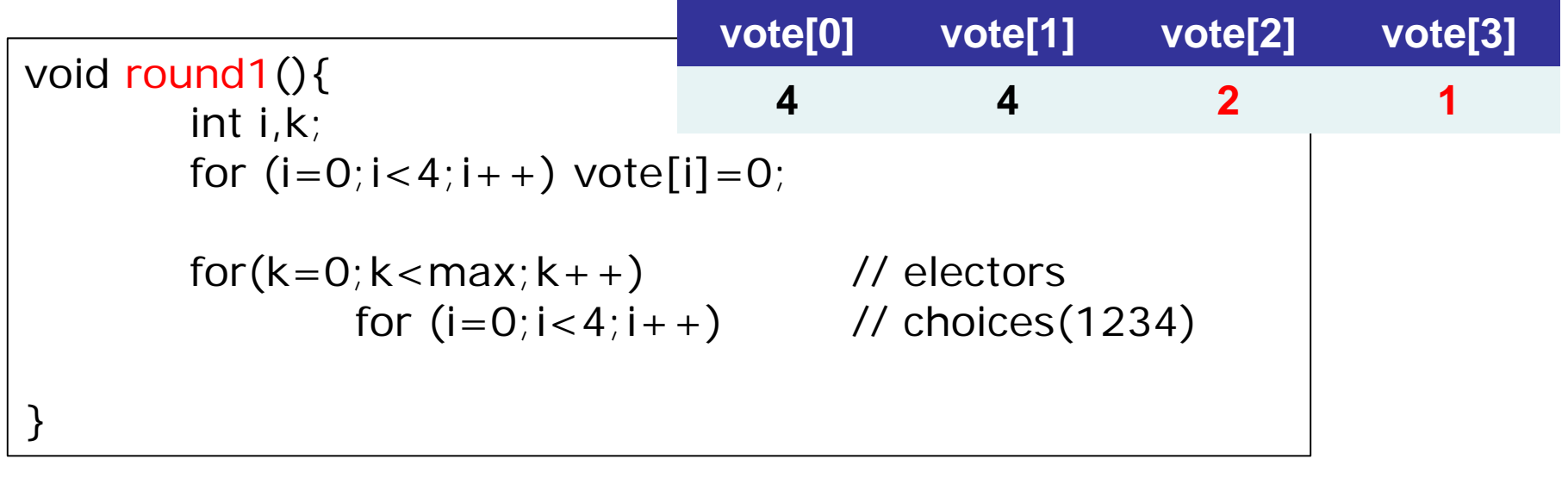

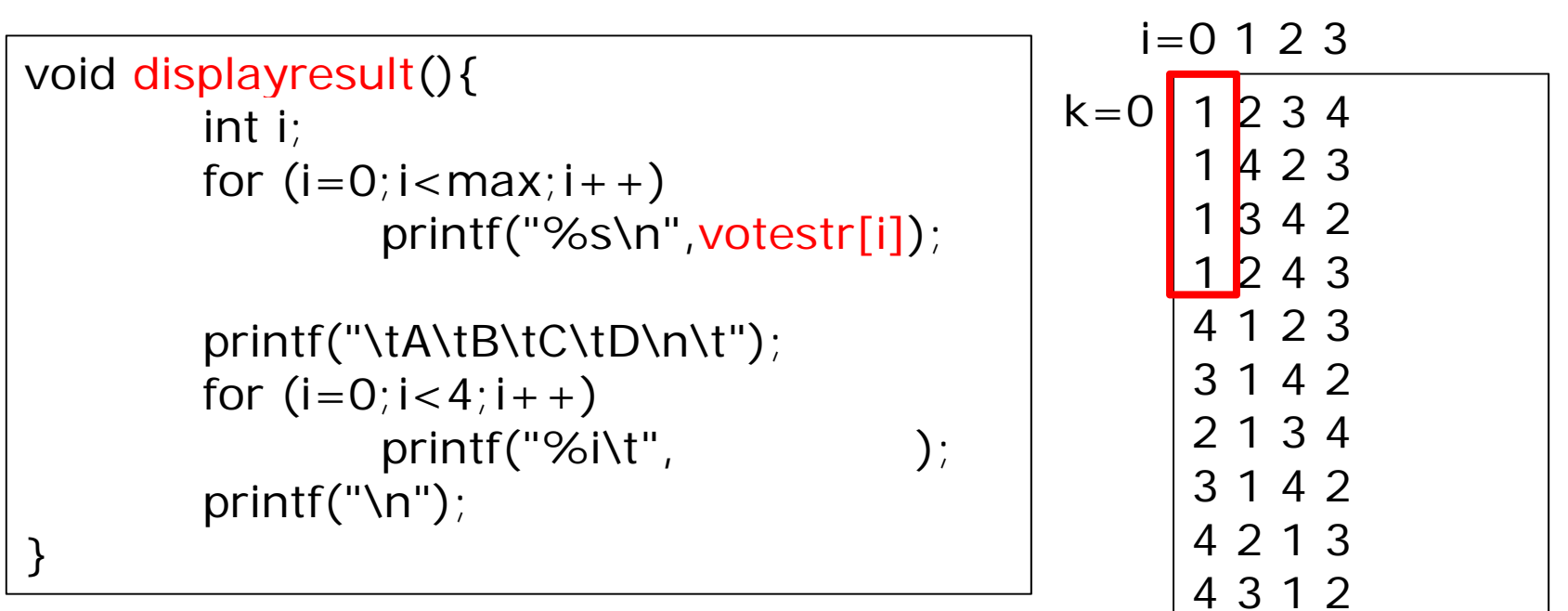

9

3 4 2 1

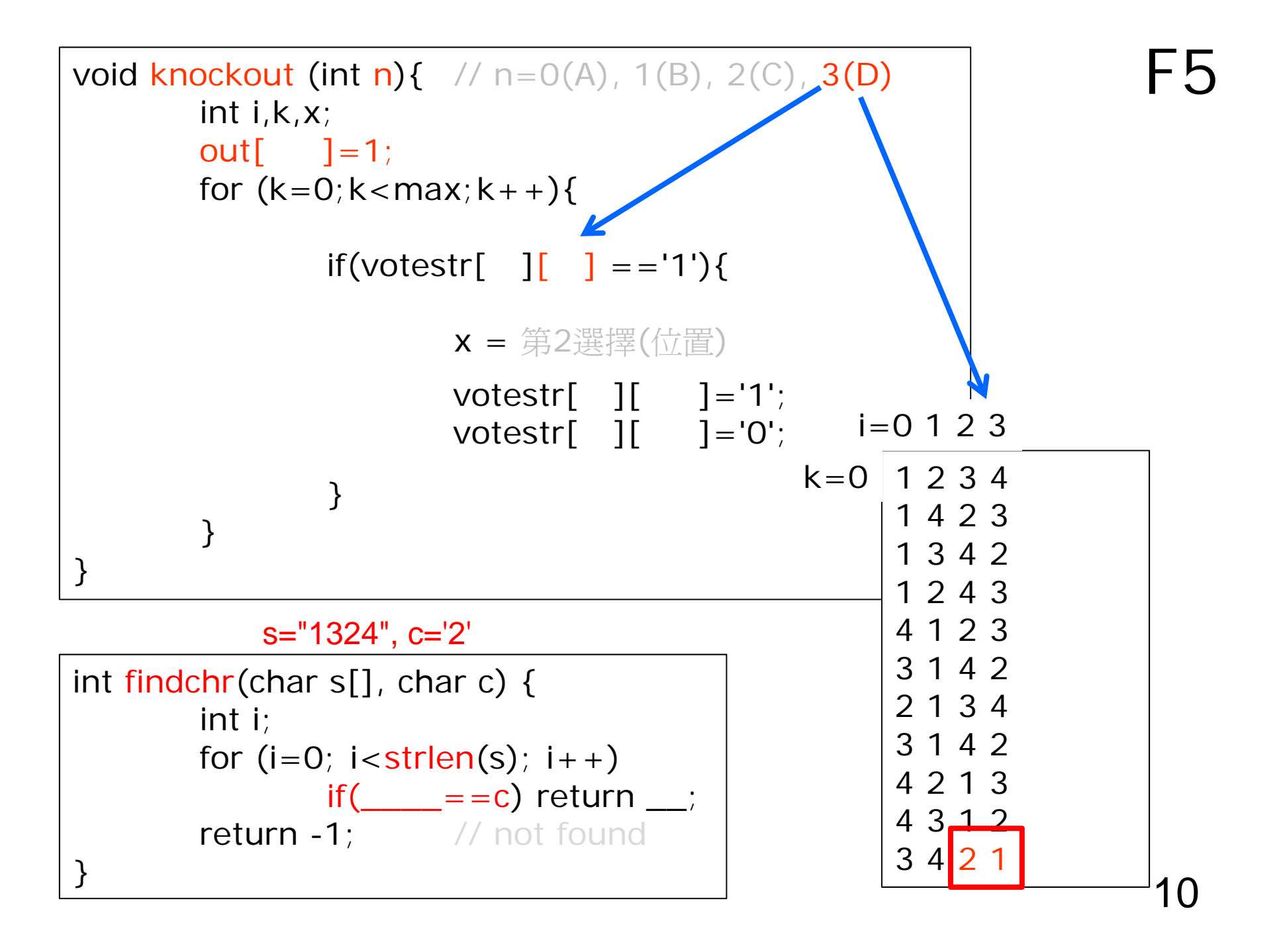